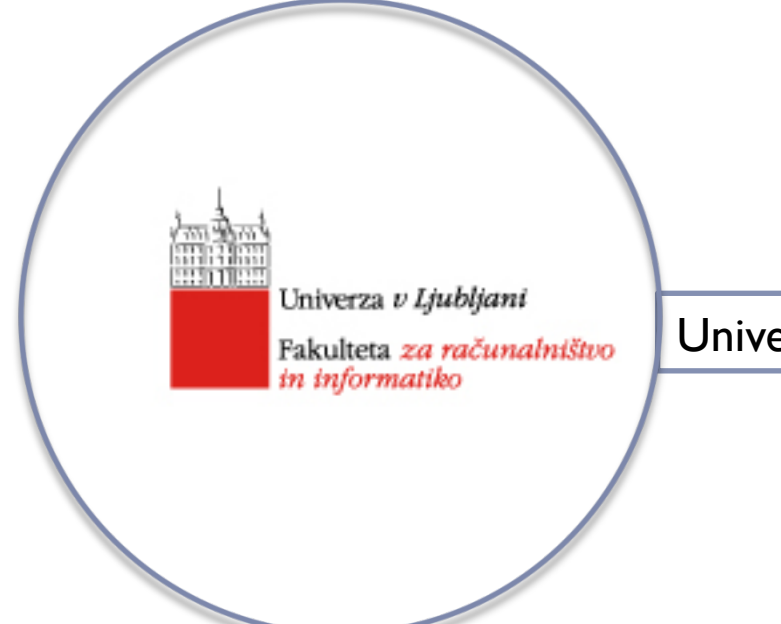

Univerzitetni študijski program, 3. letnik

### **Sistemska programska oprema**

#### predavatelj: doc. Tomaž Dobravec

## **ZBIRNIK (2. del)**

} Do sedaj smo v primerih uporabljali fiksen nalagalni naslov

- ▶ Programom, ki uporabljajo fiksen nalagalni naslov rečemo *absolutni programi*
- } Absolutni programi so redki:
	- } uporabljajo specializiran del pomnilnka
	- } v pomnilniku je le en program (ali točno določeno vnaprej znano število programov, ki vedo eden za drugega)

} Nekateri ukazi programa so "občutljivi na nalagalni naslov", drugi pa niso.

} Programi običajno "prihajajo" in "odhajajo"

- ▶ Točen (vnaprej znan) nalagalni naslov običajno ni smiseln
- } Predvideti je treba možnost uporabe spremenljivih naslovov

- } **V smislu prenaslavljanja so občutljivi le neposredni (ne-relativni) naslovi!**
- ▶ Zbirnik v večini primerov ne ve, kam se bo program dejansko naložil
- ▶ Zbirnik mora neposredne naslove označiti tako, da jih bo nalagalnik lahko popravil (prištel vrednost nalagalnega naslova)
- ▶ V objektno kodo zbirnik zapiše prilagoditvene (modifikacijske) zapise

#### Prenaslavljanje **Katerih ukazov ni potrebno prenasloviti?**

 $\mathcal{L}_\text{max} = \frac{1}{2} \sum_{i=1}^n \frac{1}{2} \sum_{i=1}^n \frac{1}{2} \sum_{i=1}^n \frac{1}{2} \sum_{i=1}^n \frac{1}{2} \sum_{i=1}^n \frac{1}{2} \sum_{i=1}^n \frac{1}{2} \sum_{i=1}^n \frac{1}{2} \sum_{i=1}^n \frac{1}{2} \sum_{i=1}^n \frac{1}{2} \sum_{i=1}^n \frac{1}{2} \sum_{i=1}^n \frac{1}{2} \sum_{i=1}^n \frac{1}{2} \sum_{i=1}^n$ 

 $\mathcal{L}_\text{max} = \frac{1}{2} \sum_{i=1}^n \frac{1}{2} \sum_{i=1}^n \frac{1}{2} \sum_{i=1}^n \frac{1}{2} \sum_{i=1}^n \frac{1}{2} \sum_{i=1}^n \frac{1}{2} \sum_{i=1}^n \frac{1}{2} \sum_{i=1}^n \frac{1}{2} \sum_{i=1}^n \frac{1}{2} \sum_{i=1}^n \frac{1}{2} \sum_{i=1}^n \frac{1}{2} \sum_{i=1}^n \frac{1}{2} \sum_{i=1}^n \frac{1}{2} \sum_{i=1}^n$ 

Prenaslavljanje ni potrebno pri ukazih,

▶ ki ne vsebujejo naslovov

 $\Box$ 

 $\Box$ 

**Philopherial is concerned to the printice in the printical concerned to the printical concerned to the printical concerned to the printical concerned to the printical concerned to the printical concerned to the principal** 

Sistemska programska oprema - zbirnik

### Prenaslavljanje **Katerih ukazov ni potrebno prenasloviti?**

Primer : v programu iz slike 2.1 (SIC) se ukaz

20 LDA LENGTH

prevede v

Isti ukaz se v programu 2.5 (SIC/XE) prevede v \_\_\_\_\_\_\_\_\_\_\_\_\_\_\_

Sistemska programska oprema - zbirnik 7

### Prenaslavljanje **Katerih ukazov ni potrebno prenasloviti?**

Naloga: v programih na slikah 2.2 in 2.6 podčrtaj številke vseh vrstic, v katerih so ukazi, ki potrebujejo prenaslavljanje.

### Prenaslavljanje Prenaslavljanje z uporabo prilagoditvenih zapisov

### **Prilagoditveni zapis (Modification – M)** SIC/XE objektne datoteke vsebuje podatke o tem, kateri naslove v programu je treba popraviti

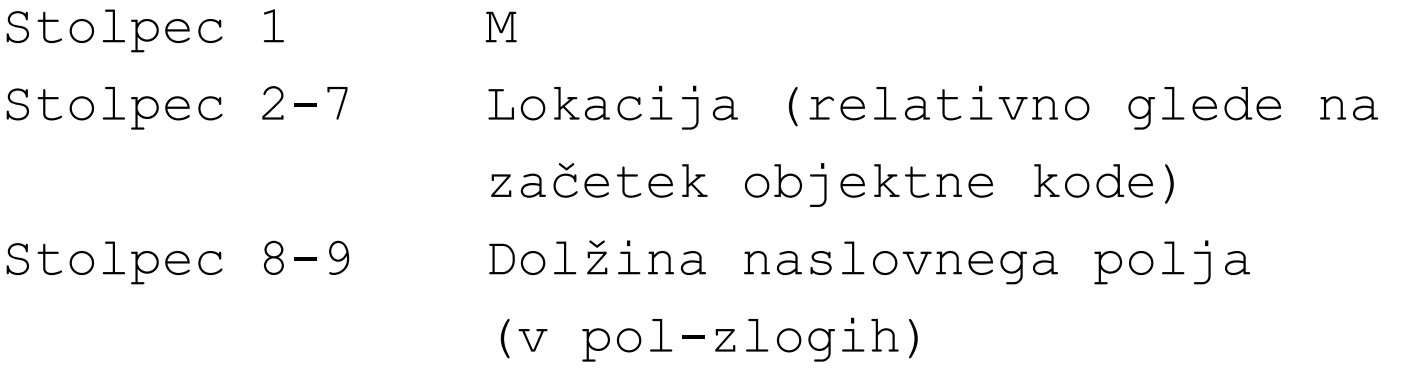

Vemo: v SIC/XE se neposredni naslovi uporabljajo samo v ukazih formata 4  $\rightarrow$  prenaslavljamo samo take ukaze

▶ Primer: program na sliki 2.6

### ▶ Pozor: nekaterih ukazov formata 4 ni potrebno prenasloviti (npr. slika 2.6, ukaz 133 +LDT #4096)

Prenaslavljanje Prenaslavljanje z uporabo bitne maske

Prenaslavljanje z uporabo prilagoditvenih zapisov je smiselno v primerih, ko je število prilagodljivih ukazov relativno majhno (kot v prejšnjem primeru).

Če je število prilagodljivih ukazov večje (pri SCI je treba prilagoditi skoraj vse ukaze), se uporablja **prenaslavljanje z bitno masko.** 

Masko dodamo v T zapis:

Programski (T) zapis stolpec 1:T stolpec 2-7: naslov stolpec 8-9: dolžina (byte) stolpec 10-12: prilagoditveni biti stolpec 13-72: objektna koda

11

Prenaslavljanje z uporabo bitne maske

- ▶ Prilagoditveni biti
	- ▶ 0: sprememba ni potrebna
	- **1: sprememba je potrebna**

```
Programski (T) zapis 
     stolpec 1:T
     stolpec 2-7: naslov 
     stolpec 8-9: dolžina (byte) 
     stolpec 10-12: prilagoditveni biti 
     stolpec 13-72: objektna koda
```
- } Uporabljamo 12-bitno masko v vsakem T zapisu
	- $\triangleright$  **vsak zapis vsebuje kvečjemu 10 ukazov** ( $\rightarrow$  zadnja 2 bita vedno 0)
	- ▶ če kateri od ukazov generira | ali 2 bajtno kodo, je treba začeti nov T zapis (poravnanost ukazov)
	- } biti za neobstoječe ukaze so postavljeni na 0

### Prenaslavljanje Prenaslavljanje z uporabo bitne maske

#### ▶ Primer: program (slika 2.1) in njegova objektna koda z uporabo prilagoditvene bitne maske

```
HCOPY 00000000107A
T_{\text{A}}^{0000000}\Lambda E_{\text{A}} \Lambda 40033481039,000036,280030,300015,481061,300003,00002A,000039,00002D
T_{\text{100001E15}} 000036481061080033400000454F46000003000000
T_{\lambda}0010391E 040030000030E0105D30103FD8105D2800303010575480392C105E38103F
T_{\mathcal{A}}0010570A, 1000364c0000T_{\mathcal{A}}001000
T_{Q}0106119 040030E01079301064508039DC10792C00363810644C000005
E000000
```
# Možne napake pri zbiranju

- } napačna oznaka stavka
- } napačen ukaz
- } nedefinirano simbolično ime
- } oznaka stavka je večkrat definirana
- } napačno število operandov
- ▶ simbolna tabela je polna
- } napaka v navodilu zbirniku
- } fazna napaka

### Dodatne možnosti zbirnika

- ▶ Podpora programskim blokom
- } Kontrolne sekcije
- } Literali
- $\triangleright$  Simbolične konstante (podpora ukazu  $EQU$ )

### Programski bloki

- } Programski blok je del programske kode nekega programa.
- } Primer več-bločnega programa je na sliki 2.11

 $\mathcal{L} = \{ \mathcal{L} \mid \mathcal{L} \in \mathcal{L} \}$  , where  $\mathcal{L} = \{ \mathcal{L} \mid \mathcal{L} \in \mathcal{L} \}$ 

 $\blacktriangleright$   $\frac{1}{\sqrt{2}}$  ,  $\frac{1}{\sqrt{2}}$  ,  $\frac{1}{\sqrt{2}}$  ,  $\frac{1}{\sqrt{2}}$  ,  $\frac{1}{\sqrt{2}}$  ,  $\frac{1}{\sqrt{2}}$  ,  $\frac{1}{\sqrt{2}}$  ,  $\frac{1}{\sqrt{2}}$  ,  $\frac{1}{\sqrt{2}}$  ,  $\frac{1}{\sqrt{2}}$  ,  $\frac{1}{\sqrt{2}}$  ,  $\frac{1}{\sqrt{2}}$  ,  $\frac{1}{\sqrt{2}}$  ,  $\frac{1}{\sqrt{2}}$  ,  $\frac$ 

 $\mathcal{L}_\text{max}$  , and the contract of the contract of the contract of the contract of the contract of the contract of the contract of the contract of the contract of the contract of the contract of the contract of the contr

} program je razdeljen na tri bloke:

} Za uporabo blokov uporabimo ukaz

} Privzet (neimenovan) blok se razteza od začetka programa (ali od ukaza USE brez imena) do prvega poimenovanega bloka

# Prednosti kode s programskimi bloki

#### } Uporaba blokov lahko zelo poenostavi načine naslavljanja

- } s pravilno uporabo blokov odpade potreba po neposrednem in bazno-relativnem naslavljanju
- ▶ Bloki omogočajo lažje programiranje
	- } vizualno je spremenljivka lahko deklarirana tam, kjer jo programer potrebuje
	- } po prevajanju so vse spremenljivke zbrane na enem mestu
- ▶ Če zbirnik blokov ne podpira, mora "urejanje kode" opraviti programer ("lepo" programiranje)

Naloga zbirnika pri obravnavi programskih blokov

Osnovna naloga zbirnika pri obravnavi programskih blokov: vso kodo posameznega bloka zbrati na enem (neprekinjenem) mestu

} Zbirnik dela podobno kot v kodi brez blokov. Razlika:

 $\mathcal{L}_\text{max}$  and  $\mathcal{L}_\text{max}$  and  $\mathcal{L}_\text{max}$  and  $\mathcal{L}_\text{max}$  and  $\mathcal{L}_\text{max}$  and  $\mathcal{L}_\text{max}$ 

 $\mathcal{L}_\text{max}$  and  $\mathcal{L}_\text{max}$  and  $\mathcal{L}_\text{max}$  are the set of  $\mathcal{L}_\text{max}$  and  $\mathcal{L}_\text{max}$ 

### } Razreševanje simbolnih imen opravi zbirnik v dveh prehodih (isto kot pri kodi brez blokov!)

}

}

- 1. prehod: zbirnik generira dve tabeli:
	- } razširjena simbolna tabela

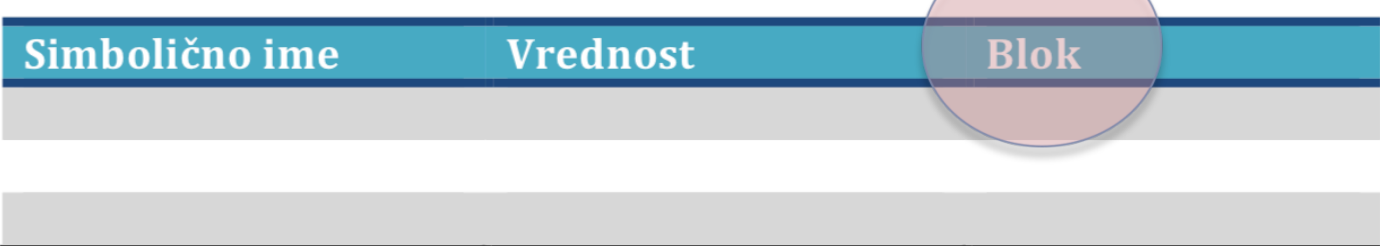

} tabela blokov

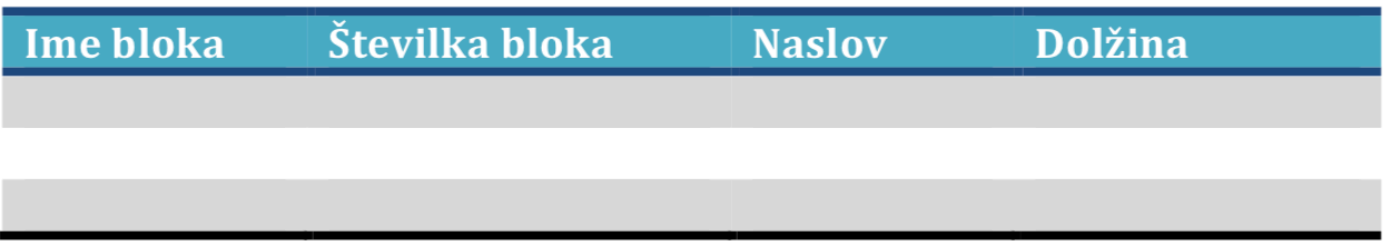

Generiranje tabele blokov

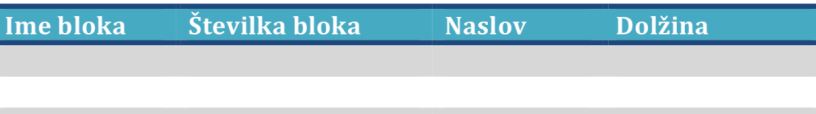

Ko zbirnik zazna ukaz za preklop v blok ime bloka:

- ▶ trenutno vrednost LŠ zapiše v vrstico, ki pripada trenutno aktivnemu bloku (stolpec Dolžina)
- **v tabeli blokov poišče blok z imenom** ime bloka
	- } če ne obstaja, naredi novo vrstico, Dolžina=0, LŠ=0
	- $\triangleright$  če obstaja, LŠ = Dolžina

Generiranje tabele blokov

**Ime bloka** Številka bloka **Naslov Dolžina** 

#### Stolpec Naslov se napolni šele po koncu I. faze zbiranja

Primer: Ustvari obe tabeli za kodo 2.12.

2. prehod: zbirnik uporabi obe tabeli in izračuna vrednost posameznega simboličnega imena

Generiranje objektne kode v programu s programskimi bloki

- } Objektno kodo izpisujemo po vrsti kot je zapisana v izvorni datoteki (ni potrebe po urejanju!)
	- } T zapis vsebuje tudi nalagalni naslov
	- ni nujno, da so nalagalni naslovi urejeni po velikosti

### Generiranje objektne kode v programu s programskimi bloki

Vrtstni red blokov po posamezni fazi (program 2.11):

- } Osnovna ideja: program je lahko sestavljen iz ene ali več med seboj neodvisnih programskih enot – imenujemo jih nadzorne sekcije.
- } Nadzorne sekcije so lahko pisane v eni ali v več datotekah

- } V času zbiranja zbirnik ne pozna vseh nadzornih sekcij (pozna samo trenutno), zato ne pozna imen spremenljivk iz drugih sekcij
- } Da ne pride do napak (nedefinirani simboli)
	- } simbole, ki jih izvažamo iz sekcije označimo z \_\_\_\_\_\_\_
	- simbole, ki jih uvažamo iz drugih sekcij, napovemo z
- } Imena sekcij so po definiciji zunanja imena (izvoz ni potreben)

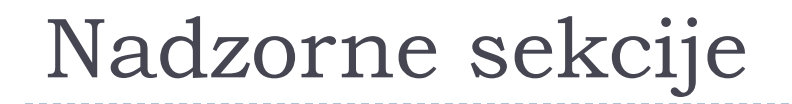

Sklicevanje na zunanje reference – primeri prevajanja

15 0003 CLOOP +JSUB RDREC \_\_\_\_\_\_\_\_\_\_

160 0017 +STCH BUFFER, X

#### 190 0028 MAXLEN WORD BUFEND - BUFFER

Opomba: pri zadnjem ukazu bo treba popraviti vseh 6 pol-zlogov, pri prvih dveh pa le po 5.

Sistemska programska oprema - zbirnik

Za opis zunanjih referenc so objektni datoteki dodani trije novi zapisi

#### **1) Definicijski zapis (Definition – D)**

Stolpec 1 D Stolpec 2-7 Ime zunanjega simbola Stolpec 8-13 Relativni naslov zunanjega Stolpec 14-73 informacije o ostalih simbolih (stolpci 2-13)

#### **2) Referenčni zapis (Reference – R)**

Stolpec 1 R Stolpec 2-7 Ime zunanjega simbola Stolpec 8-73 informacije o ostalih simbolih (stolpci 2-13)

Obstoječ prilagoditveni zapis moramo razširiti z dodatnima dvema podatkoma:

### **3) Prilagoditveni zapis (Modification – M)**

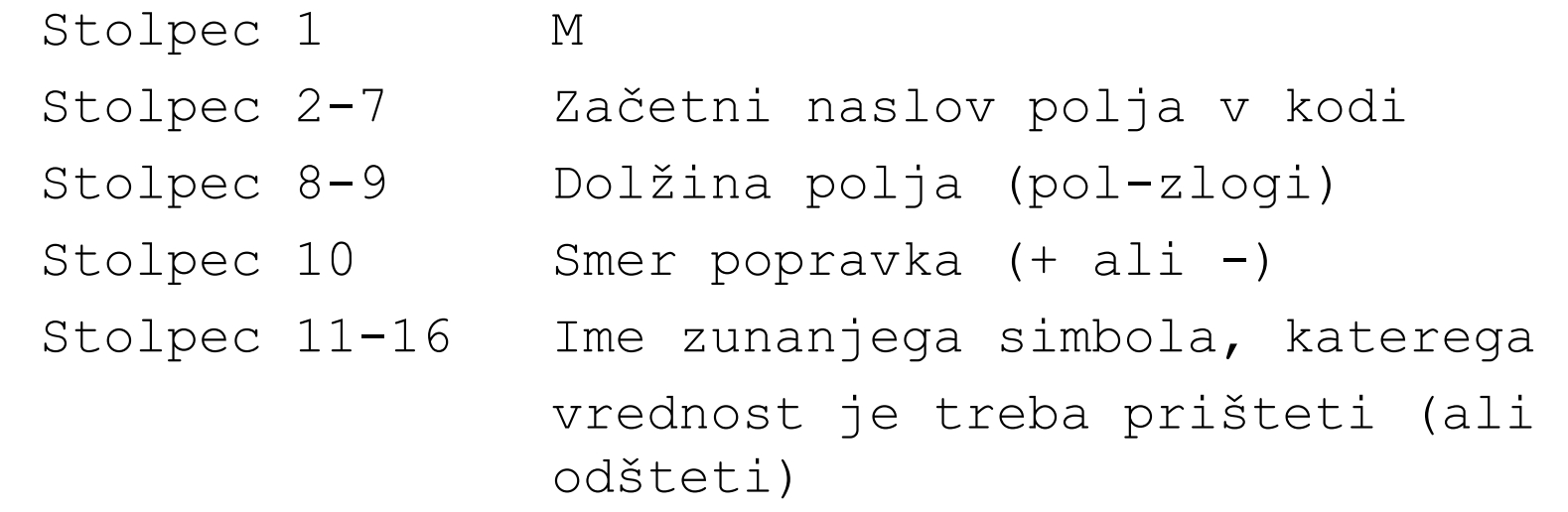

#### Primer: objektna koda po prevajanju programa 2.16

000000 001033 H COPY BUFFER 000033 BUFEND 001033 LENGTH 00002D D R RDREC **WDREC** T 000000 1D 172027 4B100000 ...

E000000

 $\cdots$ 

H RDREC 000000 00002B R BUFFER LENGTH BUFEND T. 000000 1D B410 ... 57900000 ...

 $F_{i}$ 

...

H WRREC ...

... F.

- } Literal je konstanta brez imena (anonymous constant)
- } Literal uporabljamo kot konstanto neposredno v zbirniškem ukazu

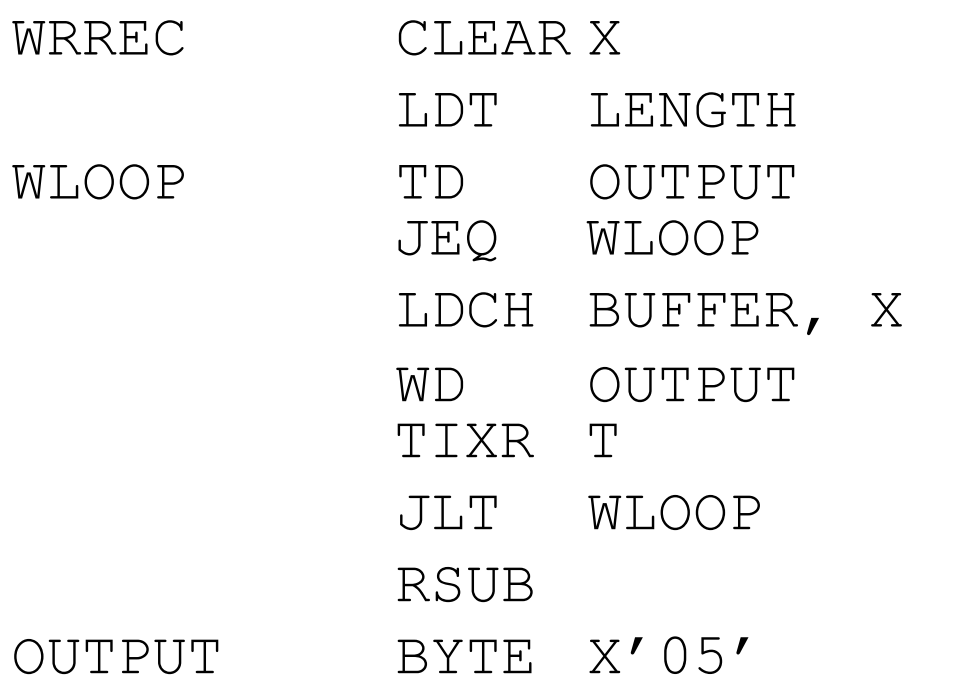

D

} v prevedenem programu se uporaba literalov ne vidi

- ▶ zbirnik za literal rezervira prostor in se nanj sklicuje z enostavnim naslavljanjem
- } oba programa na prejšnji prosojnici (z in brez uporabe literala) se prevedeta popolnoma enako
	- } za literal X'05' zbirnik rezervira prostor tik pod ukazom RSUB
	- ▶ ukaza TD OUTPUT in TD =X'05' se prevedeta v E32011

#### Primer: Napiši program LIT, in ga poženi v sic-vm

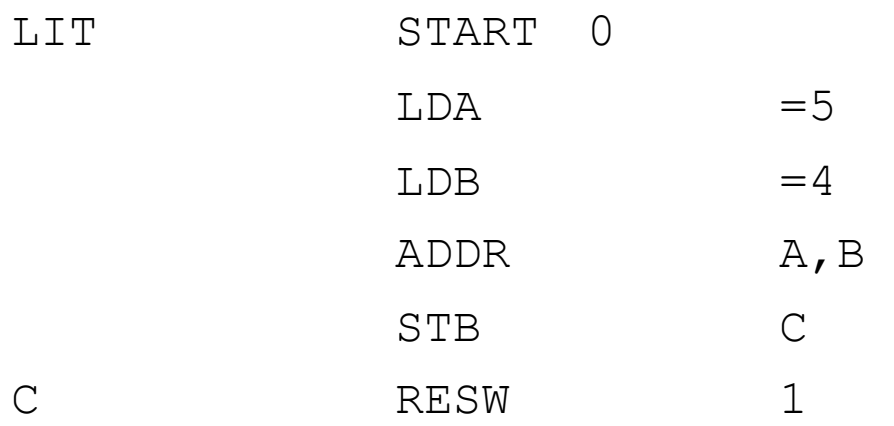

 $\blacktriangleright$ 

}

}

}

} Razlika med uporabo literalov in takojšnjim naslavljanjem

- } pri takojšnjem naslavljanju se operand "zapeče" v strojni ukaz
- } uporaba literalov se prevede v enostavno naslavljanje.
- ▶ Zbirnik ustvari zalogo literalov

 $\mathcal{L}_\text{max}$  and  $\mathcal{L}_\text{max}$  and  $\mathcal{L}_\text{max}$  and  $\mathcal{L}_\text{max}$ 

 $\mathcal{L}_\text{max}$  and  $\mathcal{L}_\text{max}$  and  $\mathcal{L}_\text{max}$  and  $\mathcal{L}_\text{max}$ 

 $\mathcal{L}=\{1,2,3,4,5\}$  , we can assume that  $\mathcal{L}=\{1,2,3,4,5\}$ 

### Literali Podvojeni literali

#### Dober zbirnik prepozna podvojene literale

- ▶ če so zapisani na enak način ali
- ▶ če so zapisani različno

(pri =  $C'$  EOF' in =  $X'$  454F46' gre za isti literal)

- } za enake literale rezervira le en prostor,
- } za sklicevanje na enak literal uporablja isti naslov.

#### Literali Razreševanje literalov

#### ▶ Za razreševanje zbirnik uporabi tabelo literalov (LITTAB)

#### ▶ implementacija: zgoščena tabela

Sistemska programska oprema - zbirnik

D

### Literali Tvorjenje in uporaba tabele LITTAB

#### 1. prehod zbirnika: za vsak najdeni literal

- ▶ če literal v tabeli že obstaja, ga zbirnik ignorira
- ▶ će ne obstaja, določi dolžino in tip ter ga vpiše v tabelo; polje Naslov pusti prazno
- } ko pride do ukaza LTORG ali do konca programa, določi vrednost stolpca Naslov v tabeli po formuli

Od uporabnika definirana imena:

 $\sqrt{O}$ znake

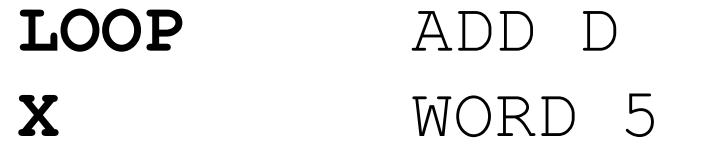

? Simbolične konstante

**STO** EQU 100

Sistemska programska oprema - zbirnik

D

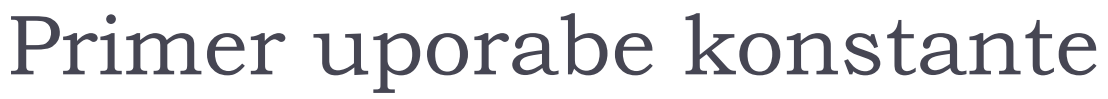

Namesto

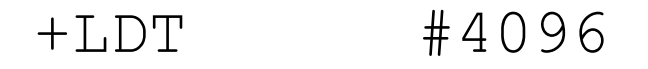

lahko pišemo

MAXLEN EQU 4096 +LDT #MAXLEN

} zbirnik v simbolno tabelo zapiše vrednost simbola MAXLEN

- } drugi stavek prevede s pomočjo vrednosti iz simbolne tabele
- } pozor: prevoda obeh kod sta popolnoma enaka!
- } prednost: čitljivost kode

Z uporabo EQU lahko simboličnemu imenu priredimo

- } konstantno vrednost ali vrednost oznake,
- } enačimo vrednosti dveh simboličnih imen ali
- } novemu simbolu priredimo vrednost aritmetičnega izraza (v katerem nastopajo konstante, oznake in simbolična imena).

## Uporaba simbolov

Z ukazom EQU lahko simbolnemu imenu priredimo tudi trenutno vrednost lokacijskega števca; izraz \* v tem primeru pomeni naslov naslednje pomnilniške lokacije.

### Izrazi

V izrazih pri EQU ukazu lahko nastopajo konstante, oznake in simbolična imena (definirana z drugim EQU).

Izrazi so

- 
- 

} relativni (vrednost izraza je odvisna od LŠ) } absolutni (vrednost izraza je neodvisna od LŠ)

### Izrazi

**Izraz je absoluten**, če je sestavljen iz samih absolutnih komponent ali če njegove relativne komponente nastopajo obratno predznačenih parih.

Relativne komponente v izraz ne smejo biti povezane z operatorji za množenje in deljenje.

### Izrazi - primer

#### MAXLEN EQU BUFFEND – BUFFER

#### ENDP EQU ADDLP + 20

 $\blacktriangleright$ 

### Izrazi

Za **relativen izraz** običajno velja, da vse njegove komponente *(razen ene)* nastopajo v obratno predznačenih parih, edina komponenta, ki ni v paru, pa mora biti s pozitivnim predznakom in ne sme nastopati v kombinaciji z množenjem ali deljenjem.

▶ Kaj ostane?

Če je relativen izraz sestavljen drugače, gre verjetno za napako.

 $\mathcal{L}_\text{max}$  , and the contract of the contract of the contract of the contract of the contract of the contract of the contract of the contract of the contract of the contract of the contract of the contract of the contr

### Simbolična imena – vnaprejšnje sklicevanje

Primer:

 $\blacktriangleright$ 

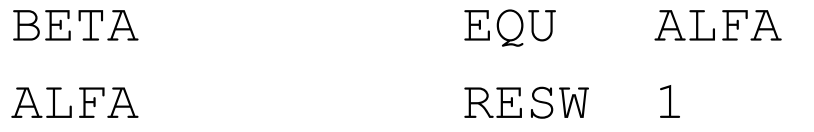

(BETA lahko razrešim v drugem prehodu)

Simbolična imena – vnaprejšnje sklicevanje

- Osnovno pravilo dvoprehodnega zbirnika: po koncu prvega prehoda morajo biti znane vse vrednosti simboličnih imen.
- Težavo vnaprejšnjega sklicevanja rešimo na dva načina:
- } prepovemo vnaprejšnje sklicevanje
- } uporabimo postopek za razreševanje vnaprejšnjega sklicevanja v enem prehodu.

▶ Potrebujemo tabelo vnaprejšnjih referenc

#### } Primer:

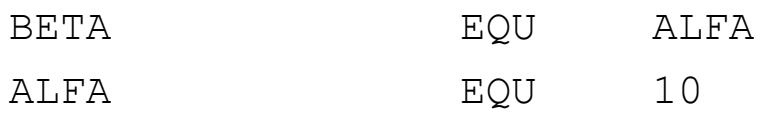

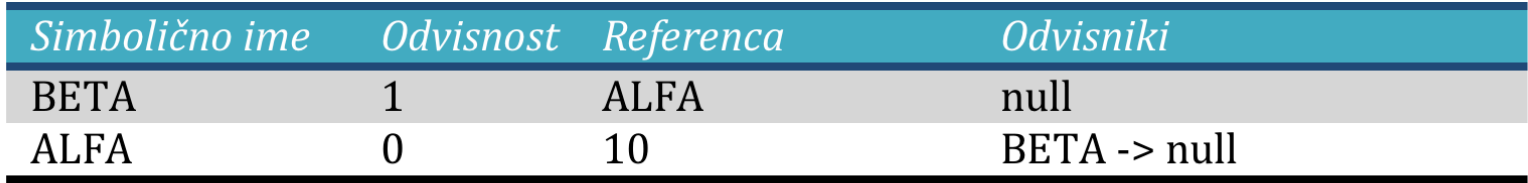

Delovanje algoritma predstavimo na spodnjem primeru:

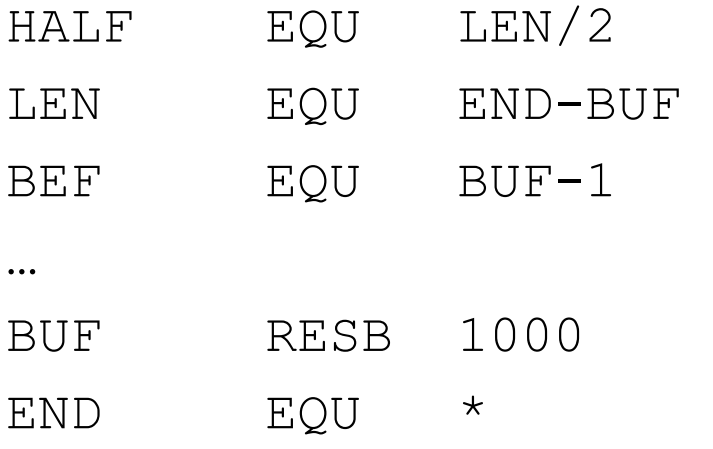

Kako zbirnik obravnava vrstico SIM EQU REF?

D

Kaj stori zbirnik, ko določi vrednost levega naslova (oznaka stavka ali naslov spremenljivke)?

Ciklične reference

#### } Po prebrani kodi

- A EQU B
- B EQU C
- C EQU A

#### dobim tabelo:

D